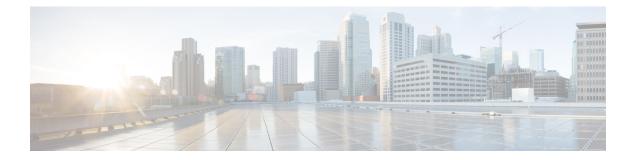

# **Generic Routing Encapsulation Commands**

This module describes the commands used to configure generic routing encapsulation (GRE).

For detailed information about GRE concepts, configuration tasks, and examples, refer to the .

- interface tunnel-ip, on page 2
- keepalive, on page 3
- tunnel destination, on page 4
- tunnel dfbit , on page 5
- tunnel mode, on page 6
- tunnel source, on page 7
- tunnel tos, on page 9
- tunnel ttl, on page 10

## interface tunnel-ip

To configure a tunnel interface, use the **interface tunnel-ip** command in the interface global configuration mode. To disable this feature, use the **no** form of this command.

interface tunnel-ip number no interface tunnel-ip number

| Syntax Description | number      | number Specifies the instance number of the interface to be configured. |                                                                           |                       |              |            |  |
|--------------------|-------------|-------------------------------------------------------------------------|---------------------------------------------------------------------------|-----------------------|--------------|------------|--|
| Command Default    | None        |                                                                         |                                                                           |                       |              |            |  |
| Command Modes      | _ interface | e configurat                                                            | ion                                                                       |                       |              |            |  |
| Command History    | Release     | e Moo                                                                   | lification                                                                | -                     |              |            |  |
|                    | Release     |                                                                         | s command was<br>oduced.                                                  | -                     |              |            |  |
| Usage Guidelines   |             | he user grou                                                            | nd, you must be in a user g<br>ap assignment is preventin                 |                       |              |            |  |
|                    | Use the     | interface t                                                             | unnel-ip command to ente                                                  | er the interface glob | al configura | tion mode. |  |
| Task ID            | Task<br>ID  | Operations                                                              | -                                                                         |                       |              |            |  |
|                    | interface   | read,<br>write                                                          | -                                                                         |                       |              |            |  |
| Examples           | This exa    | ample show                                                              | s how to configure a tunn                                                 | el interface:         |              |            |  |
|                    | RP/0/RE     | PO/CPU0:ro                                                              | uter# <b>configure</b><br>uter(config)# <b>interf</b><br>uter(config-if)# | ace tunnel-ip         | 400          |            |  |

## keepalive

To enable keepalive for a tunnel interface, use the **keepalive** command. To remove keepalive, use the **no** form of this command.

keepalive [time\_in\_seconds [retry\_num]]
no keepalive

| Syntax Description | <i>time_in_seconds</i> Specifies the frequency (in seconds) at which keepalive check is performed. The default is 10 seconds. The minimum value is 1 second.                                                                          |  |  |
|--------------------|----------------------------------------------------------------------------------------------------|--|--|
|                    | <i>retry_num</i> Specifies the number of keepalive retries before declaring that a tunnel destination is unreachable. The default is 3 retries. The minimum value is 1 retry.                                                         |  |  |
| Command Default    | None                                                                                                    |  |  |
| Command Modes      | interface configuration                                                                                                    |  |  |
| Command History    | Release Modification                                                                                                    |  |  |
|                    | Release 3.9.0 This command was introduced.                                                                                                    |  |  |
| Usage Guidelines   | To use this command, you must be in a user group associated with a task group that includes appropriate task IDs. If the user group assignment is preventing you from using a command, contact your AAA administrator for assistance. |  |  |
|                    | Use the <b>keepalive</b> command to enable keepalive for a tunnel interface.                                                                                                    |  |  |
| Task ID            | Task Operations<br>ID                                                                                                    |  |  |
|                    | interface read,<br>write                                                                                                    |  |  |
| Examples           | The following example shows how to configure interface tunnel:                                                                                                    |  |  |
|                    | <pre>RP/0/RP0/CPU0:router# configure RP/0/RP0/CPU0:router(config)# interface tunnel-ip 400 RP/0/RP0/CPU0:router(config-if)# keepalive 30</pre>                                                                                        |  |  |

I

## tunnel destination

To specify a tunnel interface's destination address, use the **tunnel destination** command. To remove the destination address, use the **no** form of this command.

| Note               | The tunnel will not be operational until the tunnel destination is specified.                       |                                                                                                    |  |
|--------------------|----------------------------------------------------------------------------------------------------|----------------------------------------------------------------------------------------------------|--|
|                    | tunnel destination <i>ip-address</i><br>no tunnel destination <i>ip-addres</i>                      | \$\$                                                                                                    |  |
| Syntax Description | <i>ip-address</i> Specifies the IPv4 add                                                            | dress of the host destination.                                                                                                    |  |
| Command Default    | None                                                                                                |                                                                                                    |  |
| Command Modes      | interface configuration                                                                             |                                                                                                    |  |
| Command History    | Release Modification                                                                                |                                                                                                    |  |
|                    | Release 3.9.0 This command was introduced.                                                          |                                                                                                    |  |
| Usage Guidelines   |                                                                                                    | e in a user group associated with a task group that includes appropriate task<br>is preventing you from using a command, contact your AAA administrator |  |
| Task ID            | Task ID Operations                                                                                  |                                                                                                    |  |
|                    | interface read,<br>write                                                                            |                                                                                                    |  |
| Examples           | The following example shows how                                                                     | w to configure interface tunnel:                                                                                                    |  |
|                    | RP/0/RP0/CPU0:router# <b>config</b><br>RP/0/RP0/CPU0:router(config)<br>RP/0/RP0/CPU0:router(config- |                                                                                                    |  |
| Related Commands   | Command                                                                                             | Description                                                                                                    |  |
|                    | tunnel mode, on page 6                                                                              | Configures the encapsulation mode of the tunnel interface.                                                                                              |  |
|                    | tunnel source, on page 7                                                                            | Sets a tunnel interface's source address.                                                                                                    |  |
|                    | tunnel tos, on page 9                                                                               | Specifies the value of the TOS field in the tunnel encapsulating packets.                                                                               |  |
|                    | tunnel ttl, on page 10                                                                              | Configures the Time-To-Live (TTL) for packets entering the tunnel.                                                                                      |  |

#### tunnel dfbit

To configure the DF bit setting in the tunnel transport header, use the **tunnel dfbit** command. To revert to the default DF bit setting value, use the **no** form of this command.

tunnel dfbit disable no tunnel dfbit

| Syntax Description | -                                                                                                    |                                                                                                    |
|--------------------|----------------------------------------------------------------------------------------------------|----------------------------------------------------------------------------------------------------|
| Syntax Description | disable Disables the DF bit in the                                                                       | e outer packet. This allows the outer packet to be fragmented, if required.                                                                       |
| Command Default    | The DF bit value in the outer packe                                                                      | t is disabled. This allows outer packet fragmentation, if required.                                                                               |
| Command Modes      | interface configuration                                                                                  |                                                                                                    |
| Command History    | Release Modification                                                                                     |                                                                                                    |
|                    | Release 3.9.0 This command was in                                                                        | ntroduced.                                                                                                    |
| Usage Guidelines   |                                                                                                    | n a user group associated with a task group that includes appropriate task<br>preventing you from using a command, contact your AAA administrator |
| Task ID            | Task ID Operations                                                                                       |                                                                                                    |
|                    | interface read,<br>write                                                                                 |                                                                                                    |
| Examples           | The following example shows how                                                                          | to enable fragmentation over an interface tunnel.                                                                                                 |
|                    | RP/0/RP0/CPU0:router# <b>configur</b><br>RP/0/RP0/CPU0:router(config)#<br>RP/0/RP0/CPU0:router(config-if | interface tunnel-ip 400                                                                                                    |
| Related Commands   | Command                                                                                                  | Description                                                                                                    |
|                    | tunnel destination, on page 4                                                                            | Specifies a tunnel interface's destination address.                                                                                               |
|                    | tunnel mode, on page 6                                                                                   | Configures the encapsulation mode of the tunnel interface.                                                                                        |
|                    | tunnel source, on page 7                                                                                 | Sets a tunnel interface's source address.                                                                                                    |
|                    | tunnel tos, on page 9                                                                                    | Specifies the value of the TOS field in the tunnel encapsulating packets.                                                                         |
|                    | tunnel ttl, on page 10                                                                                   | Configures the Time-To-Live (TTL) for packets entering the tunnel.                                                                                |

#### tunnel mode

To configure the encapsulation mode of the tunnel interface, use the **tunnel mode** command. To revert the encapsulation to the default IPv4 GRE tunnel mode, use the **no** form of this command.

tunnel mode gre ipv4}
no tunnel mode

| Syntax Description |                          |                                                                                           |                                                                                                    |
|--------------------|--------------------------|-------------------------------------------------------------------------------------------|----------------------------------------------------------------------------------------------------|
| Syntax Description | gre                      | ipv4                                                                                      | Specifies the tunnel as a GRE tunnel over an IPv4 transport network.                                                      |
| Command Default    | The default tunnel m     | ode is set as a GRE tunnel of                                                             | over an IPv4 transport network.                                                                                           |
| Command Modes      | interface configuration  |                                                                                           |                                                                                                    |
| Command History    | Release Modi             | fication                                                                                  |                                                                                                    |
|                    | Release 3.9.0 This c     | command was introduced.                                                                   |                                                                                                    |
| Usage Guidelines   |                          |                                                                                           | p associated with a task group that includes appropriate task<br>rou from using a command, contact your AAA administrator |
| Task ID            | Task ID Operations       |                                                                                           |                                                                                                    |
|                    | interface read,<br>write |                                                                                           |                                                                                                    |
| Examples           | The following examp      | ple shows how to configure                                                                | interface tunnel:                                                                                                    |
|                    |                          | ter# <b>configure</b><br>ter(config)# <b>interface</b><br>ter(config-if)# <b>tunnel m</b> | -                                                                                                    |
| Related Commands   | Command                  | De                                                                                        | scription                                                                                                    |
|                    | tunnel destination, o    | n page 4 Spe                                                                              | ecifies a tunnel interface's destination address.                                                                         |
|                    | tunnel source, on pa     | ige 7 Set                                                                                 | ts a tunnel interface's source address.                                                                                   |
|                    | tunnel tos, on page §    |                                                                                           | ecifies the value of the TOS field in the tunnel encapsulating ckets.                                                     |
|                    | tunnel ttl, on page 10   | ) Cor                                                                                     | nfigures the Time-To-Live (TTL) for packets entering the tunnel.                                                          |

### tunnel source

To set a tunnel interface's source address, use the **tunnel source** command. To remove the source address, use the **no** form of this command.

| Note               | The tunnel will not be operational until the tunnel source is specified.                                                                                                    |  |  |
|--------------------|----------------------------------------------------------------------------------------------------|--|--|
|                    | tunnel source {interface_name   <i>ip-address</i> }<br>no tunnel source {interface_name   <i>ip-address</i> }                                                                                                    |  |  |
| Syntax Description | <i>interface_name</i> Specifies the name of the interface whose IP address will be used as the source address of the tunnel. The interface name can be of a loopback interface or a physical interface.                                                                                      |  |  |
|                    | <i>ip-address</i> Specifies the IPv4 address to use as the source address for packets in the tunnel.                                                                                                    |  |  |
| Command Default    | None                                                                                                    |  |  |
| Command Modes      | interface configuration                                                                                                    |  |  |
| Command History    | Release Modification                                                                                                    |  |  |
|                    | Release 3.9.0 This command was introduced.                                                                                                    |  |  |
| Usage Guidelines   | To use this command, you must be in a user group associated with a task group that includes appropriate task IDs. If the user group assignment is preventing you from using a command, contact your AAA administrator for assistance.                                                        |  |  |
|                    | It is recommended that the tunnel source is identified using the interface ID and not the IP address. Using the interface ID enables the router to mark the tunnel as down when the interface is down and the routing protocol tries to find and use an alternate route to the tunnel route. |  |  |
| Task ID            | Task ID Operations                                                                                                    |  |  |
|                    | interface read,<br>write                                                                                                    |  |  |
| Examples           | The following example shows how to configure interface tunnel:                                                                                                    |  |  |
|                    | RP/0/RP0/CPU0:router# <b>configure</b><br>RP/0/RP0/CPU0:router(config)# <b>interface tunnel-ip 400</b><br>RP/0/RP0/CPU0:router(config-if)# <b>tunnel source 10.10.10.1</b>                                                                                                    |  |  |

I

| <b>Related Commands</b> | Command                       | Description                                                               |  |
|-------------------------|-------------------------------|---------------------------------------------------------------------------|--|
|                         | tunnel destination, on page 4 | Specifies a tunnel interface's destination address.                       |  |
|                         | tunnel mode, on page 6        | Configures the encapsulation mode of the tunnel interface.                |  |
|                         | tunnel tos, on page 9         | Specifies the value of the TOS field in the tunnel encapsulating packets. |  |
|                         | tunnel ttl, on page 10        | Configures the Time-To-Live (TTL) for packets entering the tunnel.        |  |

#### tunnel tos

To specify the value of the TOS field in the tunnel encapsulating packets, use the **tunnel tos** command. To return to the default TOS value, use the **no** form of this command.

tunnel tos tos\_value
no tunnel tos tos\_value

**Syntax Description** *tos\_value* Specifies the value of the TOS field in the tunnel encapsulating packets. The TOS value ranges between 0 to 255.

**Command Default** Copies the TOS/COS bits of the internal IP header to the GRE IP header. In case of labeled payload, EXP bits are copied to TOS bits of the GRE IP header.

Command Modes interface configuration

 Command History
 Release
 Modification

 Release 3.9.0
 This command was

introduced.

Usage Guidelines To use this command, you must be in a user group associated with a task group that includes appropriate task IDs. If the user group assignment is preventing you from using a command, contact your AAA administrator for assistance.

 Task ID
 Task Operations

 ID
 interface read, write

Examples

The following example shows how to configure interface tunnel:

RP/0/RP0/CPU0:router# configure
RP/0/RP0/CPU0:router(config)# interface tunnel-ip 400
RP/0/RP0/CPU0:router(config-if)# tunnel tos 100

| <b>Related Commands</b> | Command                       | Description                                                        |
|-------------------------|-------------------------------|--------------------------------------------------------------------|
|                         | tunnel destination, on page 4 | Specifies a tunnel interface's destination address.                |
|                         | tunnel mode, on page 6        | Configures the encapsulation mode of the tunnel interface.         |
|                         | tunnel source, on page 7      | Sets a tunnel interface's source address.                          |
|                         | tunnel ttl, on page 10        | Configures the Time-To-Live (TTL) for packets entering the tunnel. |

#### tunnel ttl

To configure the Time-To-Live (TTL) for packets entering the tunnel, use the tunnel ttl command. To undo the configuration, use the **no** form of this command. tunnel ttl ttl\_value **no tunnel ttl** *ttl\_value* **Syntax Description** *ttl\_value* Specifies the value of TTL for packets entering the tunnel. The TTL value ranges between 1 to 255. The default TTL value is set to 255. **Command Default** interface configuration **Command Modes Command History** Release Modification Release 3.9.0 This command was introduced. To use this command, you must be in a user group associated with a task group that includes appropriate task **Usage Guidelines** IDs. If the user group assignment is preventing you from using a command, contact your AAA administrator for assistance. This command specifies the Time-To-Live for packets entering the tunnel so that the packets are not dropped inside the carrier network before reaching the tunnel destination. Task ID Task Operations ID interface read, write **Examples** The following example shows how to configure interface tunnel: RP/0/RP0/CPU0:router# configure RP/0/RP0/CPU0:router(config)# interface tunnel-ip 400 RP/0/RP0/CPU0:router(config-if)#tunnel source 10.10.10.1 **Related Commands** Command Description Specifies a tunnel interface's destination address. tunnel destination, on page 4 Configures the encapsulation mode of the tunnel interface. tunnel mode, on page 6 tunnel tos, on page 9 Specifies the value of the TOS field in the tunnel encapsulating

packets.

| Command                  | Description                               |
|--------------------------|-------------------------------------------|
| tunnel source, on page 7 | Sets a tunnel interface's source address. |